## **What an Online course is**

Online courses are courses that take place fully in an online environment using tools such as Canvas (DU's primary learning management system), Zoom (a web-conferencing tool that allows people to meet virtually for a class or working session), and Kaltura (a video creation and management tool). Online courses can be synchronous, asynchronous, or ideally a mixture of both. Critical to the success of online courses is clear course organization that allows students to easily navigate the online environment

**Synchronous**: a delivery modality in which work and participation requirements take place at specific times, often using a program like Zoom

**Asynchronous**: a delivery modality in which work and participation requirements may take place at different times and elements of the coursework and learning materials would be available with a degree of flexibility rather than only offered at a specific time.

## **Steps for Creating an Online Course**

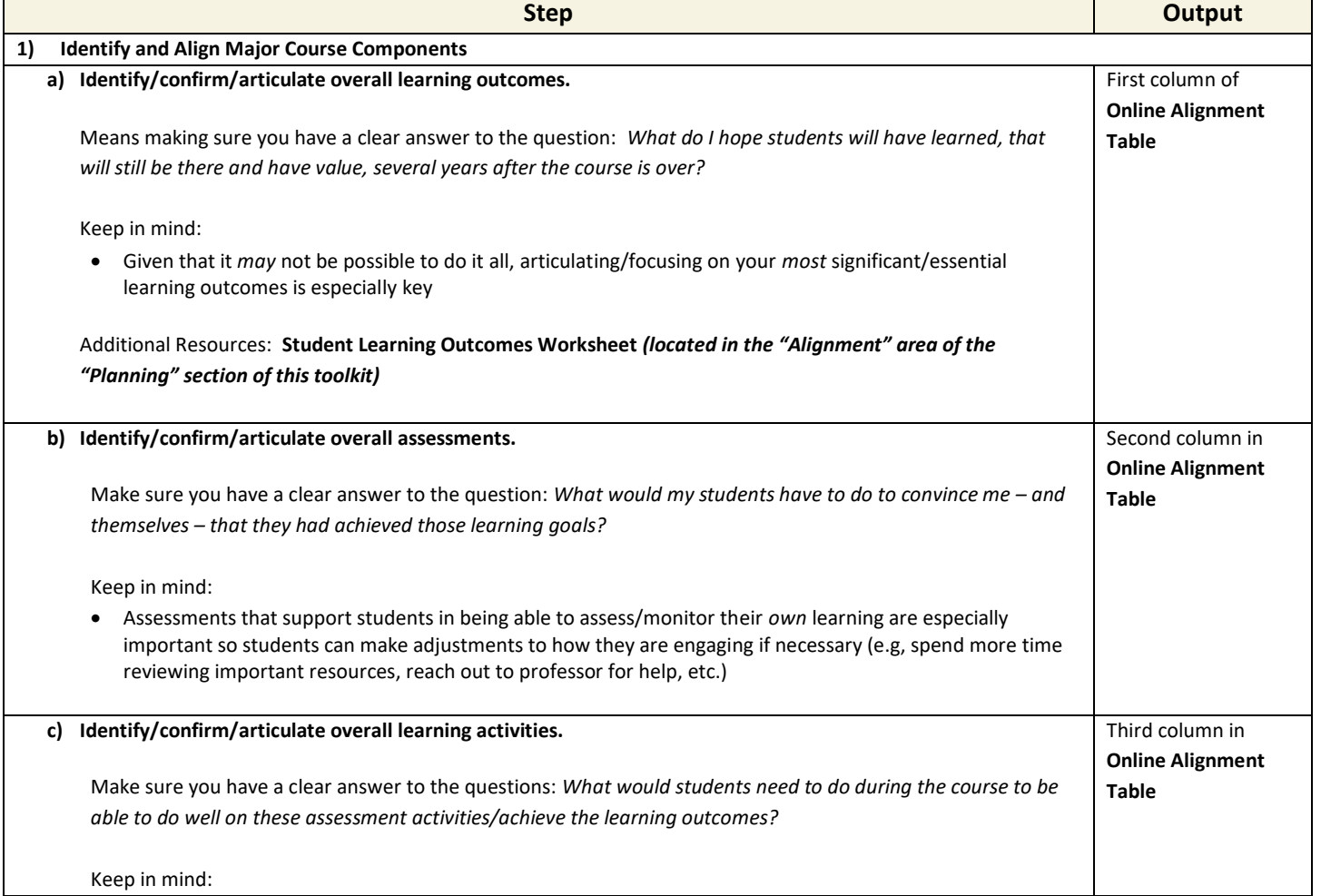

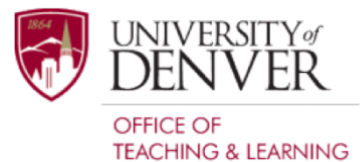

## Creating an Online Course

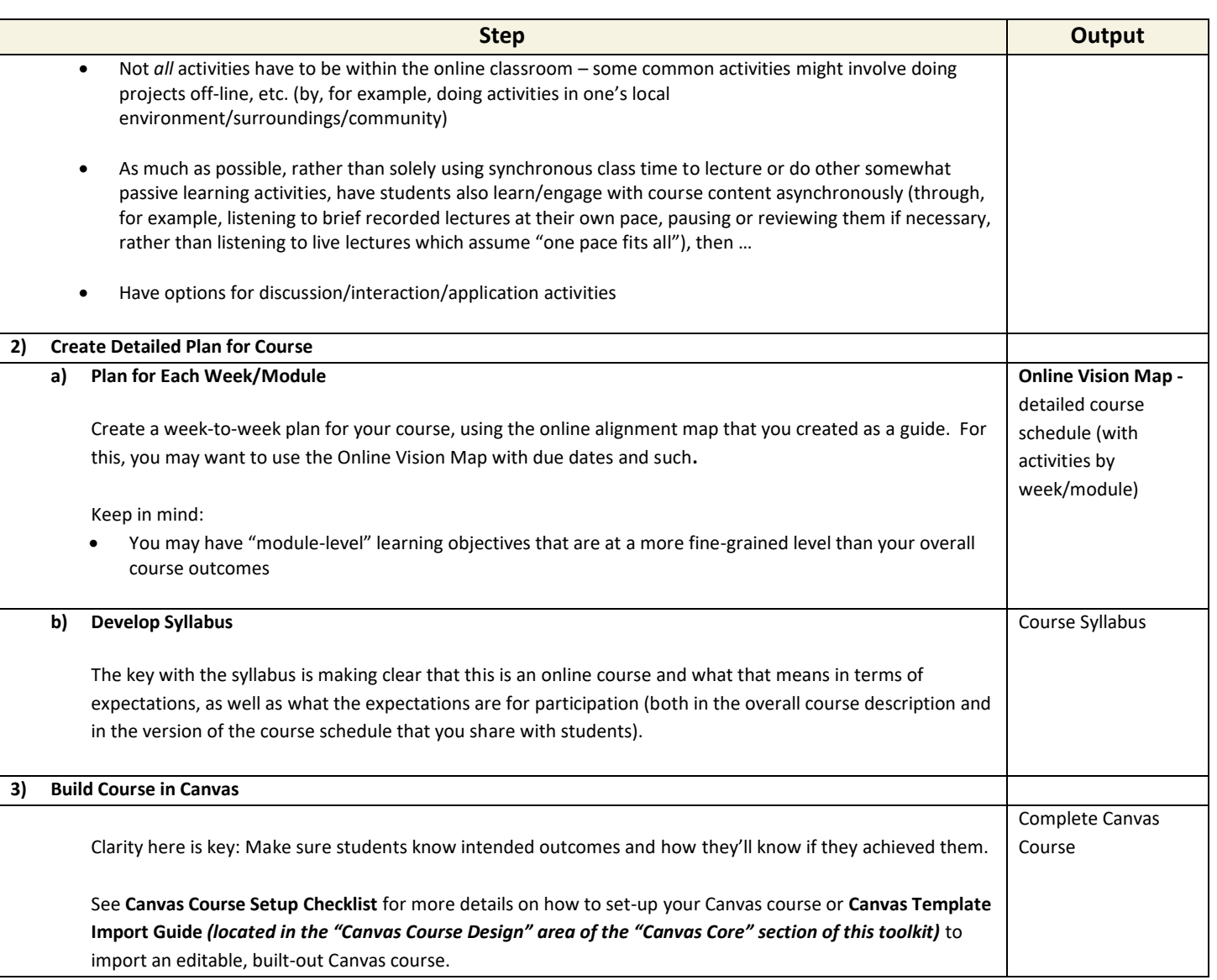

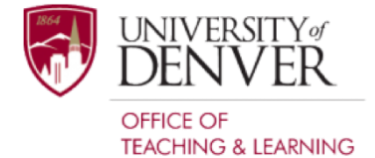